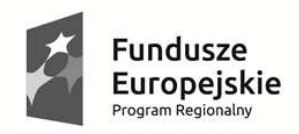

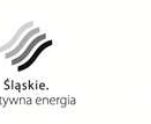

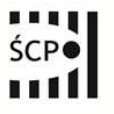

**Unia Europejska**<br>Europejski Fundusz Rozwoju Regionalnego

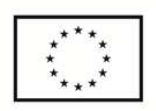

# Śląskie Centrum Przedsiębiorczości

# REGULAMIN KONKURSU nr RPSL.03.02.00-IP.01-24-001/15

dla Działania 3.2 Innowacje w MŚP w ramach Osi Priorytetowej III Konkurencyjność MŚP Regionalnego Programu Operacyjnego Województwa Śląskiego na lata 2014-2020

CHORZÓW, październik 2015

### Wykaz skrótów

EFRR – Europejski Fundusz Rozwoju Regionalnego.

EOG – Europejski Obszar Gospodarczy.

ePUAP – elektroniczna Platforma Usług Administracji Publicznej dostepna pod adresem http://epuap.gov.pl.

IP RPO WSL - Instytucja Pośrednicząca Regionalnego Programu Operacyjnego Województwa Śląskiego na lata 2014-2020 Śląskie Centrum Przedsiębiorczości z siedzibą w Chorzowie.

IOK – Instytucja Organizująca Konkurs, tj. Śląskie Centrum Przedsiębiorczości.

IZ RPO WSL - Instytucja Zarządzająca Regionalnym Programem Operacyjnym Województwa Śląskiego na lata 2014-2020.

KOP - Komisja Oceny Projektów.

LSI 2014 – Lokalny System Informatyczny RPO WSL 2014-2020.

RPO WSL – Regionalny Program Operacyjny Województwa Śląskiego na lata 2014-2020.

SEKAP - System Elektronicznej Komunikacji Administracji Publicznej dostepnej pod adresem https://www.sekap.pl.

### Słownik pojęć

1. Dzień – ilekroć w Regulaminie konkursu mowa jest o dniach należy przez to rozumieć dni kalendarzowe.

2. Dzień roboczy – rozumie się przez to dzień roboczy Śląskiego Centrum Przedsiębiorczości, (od poniedziałku do piątku). Przy obliczaniu terminów stosuje się przepisy tytułu V ustawy z dnia 23 kwietnia 1964 r. Kodeks cywilny (tekst jednolity: Dz. U. z 2014 r., poz. 121 z późn. zm.), z zastrzeżeniem, że jeżeli koniec terminu do wykonania czynności przypada na dzień wolny od pracy, termin upływa dnia następnego, przy czym "dzień wolny od pracy" rozumiany jest zarówno jako dzień ustawowo wolny od pracy, jak również sobota.

3. Istotna modyfikacja – modyfikacja dotycząca elementów treściwych wniosku, której skutkiem jest zmiana podmiotowa Wnioskodawcy lub przedmiotowa projektu bądź jego wskaźników lub celów mających wpływ na kryteria wyboru projektów np. dodanie/usunięcie z zakresu rzeczowego wydatku, dodanie/usunięcie celu lub rezultatu projektu.

4. Oczywista omyłka – za oczywiste omyłki uznaje się błędy rachunkowe w wykonaniu działania matematycznego, błędy pisarskie oraz inne oczywiste omyłki rozumiane jako: omyłki widoczne, polegające na niezamierzonym przekręceniu, opuszczeniu wyrazu, błędy logiczne lub mające postać innej niedokładności przypadkowej bądź też wady procesu myśloworedakcyjnego np.: błędy pisarskie, omyłki rachunkowe.

5. Braki formalne – braki, o których usunięcie po ich wykryciu Wnioskodawca może zostać jednokrotnie wezwany np. brak podpisów lub pieczątek, brak wymaganego załącznika (z zastrzeżeniem pkt. 20 podrozdziału 5.1), nieczytelność kopii dokumentu, brak potwierdzenia za zgodność z oryginałem. W przypadku weryfikacji braku formalnego ocenie nie podlega poprawność wypełnienia danego dokumentu/załącznika, lecz fakt jego złożenia.

6. Portal – portal internetowy (www.funduszeeuropejskie.gov.pl) dostarczający informacje na temat wszystkich programów operacyjnych w danym państwie członkowskim, o którym mowa

w art. 115 ust. 1 lit. b Rozporządzenia Parlamentu Europejskiego i Rady (UE) nr 1303/2013 z dnia 17 grudnia 2013 r. ustanawiającego wspólne przepisy dotyczące Europejskiego Funduszu Rozwoju Regionalnego, Europejskiego Funduszu Społecznego, Funduszu Spójności, Europejskiego Funduszu Rolnego na rzecz Rozwoju Obszarów Wiejskich oraz Europejskiego Funduszu Morskiego i Rybackiego oraz ustanawiającego przepisy ogólne dotyczące Europejskiego Funduszu Rozwoju Regionalnego, Europejskiego Funduszu Społecznego, Funduszu Spójności i Europejskiego Funduszu Morskiego i Rybackiego oraz uchylającego Rozporządzenie Rady (WE) nr 1083/2006.

7. Regulamin konkursu - niniejszy dokument, określający zakres konkursu, zasady jego organizacji, warunki uczestnictwa, kryteria i sposób wyboru projektów, a także pozostałe informacje niezbędne podczas przygotowywania dokumentacji projektowej.

8. **Umowa o dofinansowanie projektu** - umowa zawarta między właściwą instytucją, a Wnioskodawcą, którego projekt został wybrany do dofinansowania, zawierająca co najmniej elementy, o których mowa w art. 206 ust. 2 ustawy z dnia 27 sierpnia 2009 r. o finansach publicznych (tekst jednolity: Dz. U. z 2013 r. poz. 885, z późn. zm.).

9. Wnioskodawca – podmiot, który złożył wniosek o dofinansowanie projektu.

10. Inwestycja początkowa- zgodnie z art. 2 pkt. 49 lit. a Rozporządzenia Komisji (UE) nr 651/2014 z dnia 17 czerwca 2014 r. uznające niektóre rodzaje pomocy za zgodne z rynkiem wewnętrznym w stosowaniu art. 107 i 108 Traktatu (Dz. Urz. UE L 187/1 z 26.06.2014 r.) to inwestycja w rzeczowe aktywa trwałe lub wartości niematerialne i prawne związane z założeniem nowego zakładu, zwiększeniem zdolności produkcyjnej istniejącego zakładu, dywersyfikacją produkcji zakładu poprzez wprowadzenie produktów uprzednio nieprodukowanych w zakładzie lub zasadniczą zmianą dotyczącą procesu produkcyjnego istniejącego zakładu.

# SPIS TREŚCI

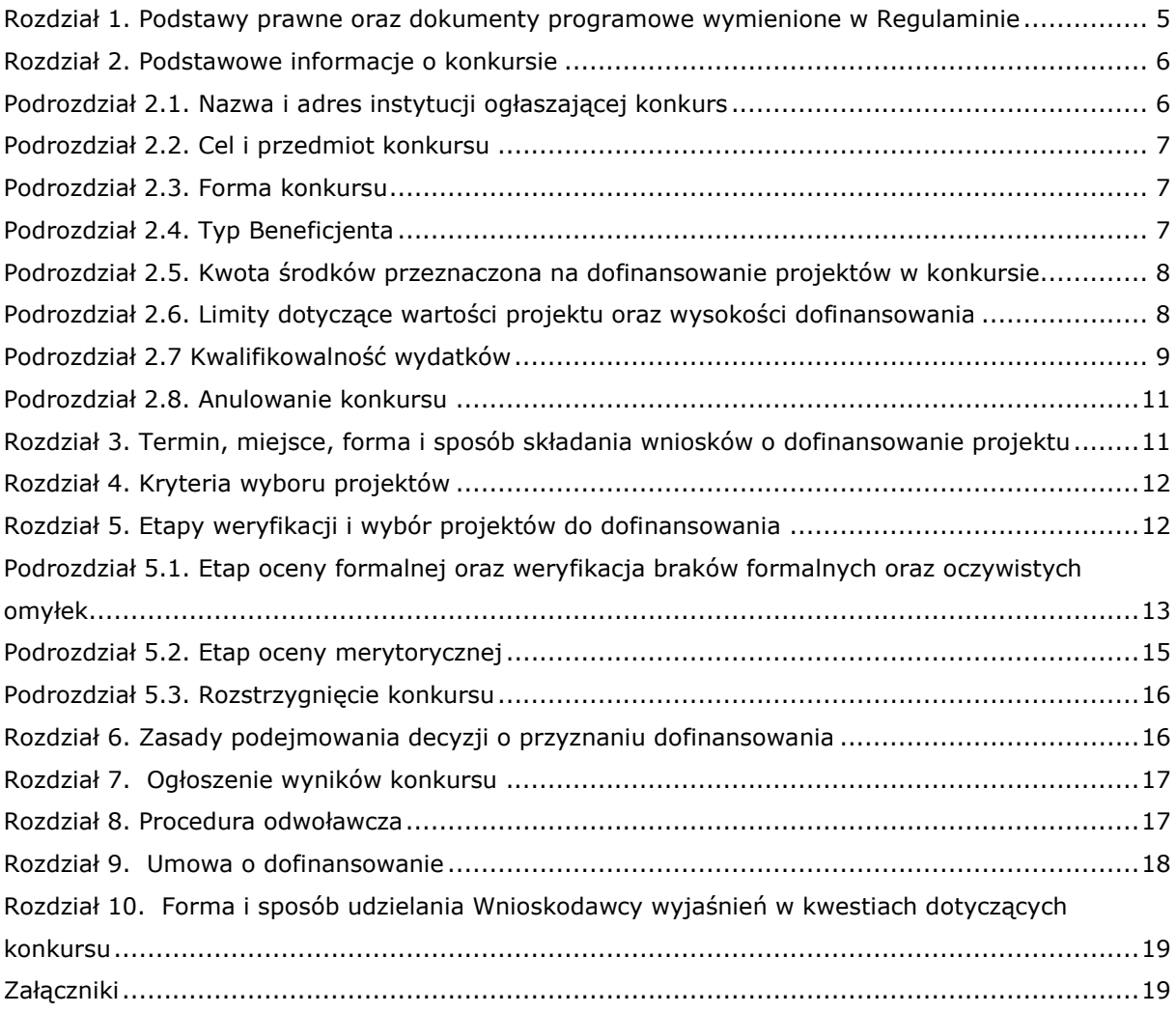

### Rozdział 1. Podstawy prawne oraz dokumenty programowe wymienione w Regulaminie

1. Rozporządzenie Parlamentu Europejskiego i Rady (UE) nr 1303/2013 z dnia 17 grudnia 2013 r. ustanawiające wspólne przepisy dotyczące Europejskiego Funduszu Rozwoju Regionalnego, Europejskiego Funduszu Społecznego, Funduszu Spójności, Europejskiego Funduszu Rolnego na rzecz Rozwoju Obszarów Wiejskich oraz Europejskiego Funduszu Morskiego i Rybackiego oraz ustanawiającego przepisy ogólne dotyczące Europejskiego Funduszu Rozwoju Regionalnego, Europejskiego Funduszu Społecznego, Funduszu Spójności i Europejskiego Funduszu Morskiego i Rybackiego oraz uchylające Rozporządzenie Rady (WE) nr 1083/2006 (Dz. Urz. UE L 347 z 20.12.2013, str. 320), zwane dalej Rozporządzeniem ogólnym.

2. Rozporządzenia Parlamentu Europejskiego i Rady (UE) nr 1301/2013 z dnia 17 grudnia 2013 r. w sprawie przepisów szczegółowych dotyczących Europejskiego Funduszu Rozwoju Regionalnego i celu "Inwestycje na rzecz wzrostu i zatrudnienia" oraz uchylającego Rozporządzenie (WE) nr 1080/2006 (Dz. Urz. UE L 347 z 20.12.2013 r.).

3. Rozporządzenia delegowanego Komisji (UE) nr 480/2014 z dnia 3 marca 2014 r. uzupełniającego Rozporządzenie Parlamentu Europejskiego i Rady (UE) nr 1303/2013 ustanawiające wspólne przepisy dotyczące Europejskiego Funduszu Rozwoju Regionalnego, Europejskiego Funduszu Społecznego, Funduszu Spójności, Europejskiego Funduszu Rolnego na rzecz Rozwoju Obszarów Wiejskich oraz Europejskiego Funduszu Morskiego i Rybackiego oraz ustanawiające przepisy ogólne dotyczące Europejskiego Funduszu Rozwoju Regionalnego, Europejskiego Funduszu Społecznego, Funduszu Spójności i Europejskiego Funduszu Morskiego i Rybackiego (Dz. Urz. UE L 138 z 13.05.2014 r.).

4. Rozporządzenie Komisji (UE) nr 651/2014 z dnia 17 czerwca 2014 r. uznające niektóre rodzaje pomocy za zgodne z rynkiem wewnętrznym w stosowaniu art. 107 i 108 Traktatu (Dz. Urz. UE L 187/1 z 26.06.2014), zwanej dalej Rozporządzeniem 651/2014.

5. Rozporządzenie Komisji (UE) nr 1407/2013 z dnia 18 grudnia 2013 r. w sprawie stosowania art. 107 i 108 Traktatu o funkcjonowaniu Unii Europejskiej do pomocy de minimis (tekst mający znaczenie dla EOG) [Dz. Urz. UE L 352 z 24.12.2013 r.], zwane dalej Rozporządzeniem 1407/2013.

6. Decyzji Komisji z dnia 20 grudnia 2011 r. w sprawie stosowania art. 106 ust. 2 Traktatu o funkcjonowaniu Unii Europejskiej do pomocy państwa w formie rekompensaty z tytułu świadczenia usług publicznych, przyznawanej przedsiębiorcom zobowiązanym do wykonywania usług świadczonych w ogólnym interesie gospodarczym (Dz. Urz. UE L 7 z dnia 11.01.2012 r. str.3).

7. Rozporządzenie Ministra Infrastruktury i Rozwoju z dnia 3 września 2015 r. w sprawie regionalnej pomocy inwestycyjnej w ramach celu tematycznego 3 w zakresie wzmacniania konkurencyjności mikroprzedsiębiorców, małych i średnich przedsiębiorców w ramach regionalnych programów operacyjnych na lata 2014-2020 (Dz. U. z 2015 r., poz. 1377), zwane dalej Rozporządzeniem RPI.

8. Rozporządzenie Rady Ministrów z dnia 27 lipca 1999 r. w sprawie sposobu i metodologii prowadzenia i aktualizacji podmiotów gospodarki narodowej, w tym wzorów wniosków, ankiet i zaświadczeń, oraz szczegółowych warunków i trybu współdziałania służb statystyki publicznej z innymi organami prowadzącymi urzędowe rejestry i systemy informatyczne administracji publicznej (Dz. U. z 1999 nr 69, poz. 763 z późn. zm.), zwane dalej Rozporządzeniem z dnia 27 lipca 1999 r.

9. Rozporządzenie Ministra Infrastruktury i Rozwoju z dnia 19 marca 2015 r. w sprawie udzielania pomocy de minimis w ramach regionalnych programów operacyjnych na lata 2014–2020 (Dz. U. z 2015 r. nr 0, poz. 488), zwane dalej Rozporządzeniem de minimis.

10. Ustawa z dnia 11 lipca 2014 r. o zasadach realizacji programów w zakresie polityki spójności finansowanych w perspektywie finansowej 2014–2020 (t.j. Dz. U. z 2014 r. poz. 1146, z późn. zm.), zwana dalej Ustawą wdrożeniową.

11. Ustawy z dnia 27 sierpnia 2009 r. o finansach publicznych (tekst jednolity: Dz. U. z 2013 r. poz. 885 z późn. zm.).

12. Ustawy z dnia 23 kwietnia 1964 r. Kodeks cywilny (tekst jedn. Dz. U. z 2014 r., poz. 121 z późn. zm.).

13. Ustawy z dnia 17 grudnia 2004 r. o odpowiedzialności za naruszenie dyscypliny finansów publicznych (Dz. U. z 2013 r., poz. 168);

14. Kodeks Postępowania Administracyjnego z dnia 14 czerwca 1960 r. (tekst jednolity: Dz. U. z 2000 r. nr 98, poz. 1071, z późn. zm.), zwany dalej KPA.

oraz

15. Regionalny Program Operacyjny Województwa Śląskiego na lata 2014-2020 (RPO WSL 2014-2020) uchwalony przez Zarząd Województwa Śląskiego Uchwałą nr 139/6/V/2014 z dnia 29 grudnia 2014 r. i zatwierdzony decyzją Komisji Europejskiej z dnia 18 grudnia 2014 r. nr CCI 2014PL16M2OP012.

16. Szczegółowy Opis Osi Priorytetowych dla RPO WSL 2014-2020 uchwalony przez Zarząd Województwa Śląskiego Uchwałą nr 1793/67/V/2015 z dnia 22.09.2015 r., zwany dalej SZOOP.

17. Wytyczne w zakresie kwalifikowalności wydatków w ramach Europejskiego Funduszu Rozwoju Regionalnego, Europejskiego Funduszu Społecznego oraz Funduszu Spójności na lata 2014-2020.z dnia 10 kwietnia 2015 r., zwane dalej Wytycznymi horyzontalnymi.

18. Wytyczne programowe w zakresie kwalifikowania wydatków z Europejskiego Funduszu Rozwoju Regionalnego w ramach RPO WSL na lata 2014-2020, zwane dalej Wytycznymi programowymi w zakresie kwalifikowania wydatków.

W sprawach nieuregulowanych w niniejszym Regulaminie zastosowanie mają odpowiednie zasady wynikające z RPO WSL 2014-2020, SZOOP, a także z odpowiednich przepisów prawa unijnego i krajowego oraz wytycznych w rozumieniu art. 2 pkt 32 Ustawy wdrożeniowej.

### Rozdział 2. Podstawowe informacje o konkursie

# Podrozdział 2.1. Nazwa i adres instytucji ogłaszającej konkurs

Instytucją Organizującą Konkurs jest Instytucja Pośrednicząca Regionalnego Programu Operacyjnego Województwa Śląskiego na lata 2014 - 2020, tj. Śląskie Centrum Przedsiębiorczości ul. Katowicka 47, 41-500 Chorzów.

### Podrozdział 2.2. Cel i przedmiot konkursu

1. Przedmiotem konkursu jest wybór do dofinansowania projektów wpisujących się w cele szczegółowe działania 3.2 "Innowacje w MŚP" realizowanego w ramach III Osi Priorytetowej "Konkurencyjność MŚP". Wnioskodawcy mogą składać wnioski o wsparcie w ramach typu projektu "Wdrożenie i komercjalizacja innowacji produktowych oraz procesowych". Dofinansowanie może zostać przyznane tym projektom, które mają na celu wdrożenie w przedsiębiorstwie innowacji technologicznej (produktowej lub procesowej) stosowanej co najmniej w skali regionu (Województwa Śląskiego) przez okres nie dłuższy niż 3 lata. Dokumentem potwierdzającym, że planowana przez Wnioskodawce inwestycja spełnia powyższe warunki jest opinia o innowacyjności projektu (dostarczenie takiej opinii jest konieczne na etapie wnioskowania), natomiast dokumentem potwierdzającym poprawną realizację projektu zgodnie z opinią o innowacyjności jest opinia o wdrożeniu (stanowiąca integralną część opinii o innowacyjności dostarczana na etapie rozliczenia projektu).

2. Projekty realizowane w ramach przedmiotowego konkursu powinny być realizowane zgodnie z zasadami rozdziału 1.5 dokumentu określającego strategię interwencji funduszy europejskich "Programowanie perspektywy finansowej 2014 -2020 - Umowa Partnerstwa" oraz art. 7 i art. 8 Parlamentu Europejskiego i Rozporządzenia Rady (WE) nr 1303/2013:

- partnerstwa,
- promowania równości szans kobiet i mężczyzn,
- wpływu projektu na zrównoważony rozwój,
- wpływu projektu na zachowanie zasad polityki przestrzennej,
- wpływu projektu na zapobieganie dyskryminacji,
- wpływu projektu na zasadę dostępności dla osób z niepełnosprawnościami.

# Podrozdział 2.3. Forma konkursu

- 1. Wybór projektów do dofinansowania następuje w trybie konkursowym.
- 2. Konkurs ma charakter zamkniety.

## Podrozdział 2.4. Typ Beneficjenta

1. Do konkursu mogą przystąpić Wnioskodawcy posiadający status mikro, małych i średnich przedsiębiorstw zgodnie z załącznikiem I Rozporządzenia 651/2014, posiadający wpis do rejestru przedsiębiorców Krajowego Rejestru Sądowego lub Centralnej Ewidencji i Informacji o Działalności Gospodarczej.

2. Status przedsiębiorstwa badany jest podczas oceny projektu, poddawany jest ponownej weryfikacji na etapie podpisania umowy o dofinansowanie, a w przypadku jego zmian - również w okresie realizacji i trwałości projektu.

3. Forma prawna Beneficjenta musi być zgodna z klasyfikacją form prawnych podmiotów gospodarki narodowej określonych w § 8 Rozporządzenia z dnia 27 lipca 1999 r.

4. Wsparcie nie może zostać udzielone przedsiębiorstwu znajdującemu się w trudnej sytuacji w rozumieniu art. 2 pkt. 18 Rozporządzenia 651/2014. Za przedsiębiorstwo znajdujące się w trudnej sytuacji rozumie się również Wnioskodawcę pozostającego w relacji powiązanej z przedsiębiorstwem znajdującym się w trudnej sytuacji.

### Podrozdział 2.5. Kwota środków przeznaczona na dofinansowanie projektów w konkursie

1. Kwota środków przeznaczonych na dofinansowanie Projektów wyłonionych w ramach ogłoszonego konkursu wynosi: 48 000 000,00 EUR (203 308 800,00 PLN<sup>1</sup>).

2. Wskazana wartość dofinansowania pochodzi ze środków EFRR.

3. Po rozstrzygnięciu konkursu istnieje możliwość zwiększenia kwoty przeznaczonej na dofinansowanie projektów w konkursie.

4. W ramach alokacji określonej powyżej IP RPO WSL może zapewnić rezerwę na sfinansowanie projektów wyłonionych do dofinansowania w rezultacie procedury odwoławczej, w wysokości ok. 5% alokacji przeznaczonej na konkurs.

#### Podrozdział 2.6. Limity dotyczące wartości projektu oraz wysokości dofinansowania

1. Minimalna wartość dofinansowania, o która może aplikować Wnioskodawca to 100 000,00 PLN (wartość obowiązująca na etapie wnioskowania).

2. Maksymalna wartość dofinansowania, o którą może aplikować Wnioskodawca to 2 000 000,00 PLN.

3. Całkowita maksymalna wartość projektu nie może przekroczyć 10 000 000.00 PLN (wartość obowiązująca na etapie wnioskowania).

4. W ramach ogłaszanego konkursu pomoc będzie udzielana w oparciu o Rozporządzenie RPI oraz w oparciu o Rozporządzenie de minimis.

5. Wnioskodawca nie ma możliwości podwyższenia wartości dofinansowania wskazanej w złożonym wniosku o dofinansowanie na żadnym z etapów oceny oraz realizacji projektu.

6. Maksymalny poziom dofinansowania wydatków kwalifikowalnych na poziomie projektu realizowanego w oparciu Rozporządzenie RPI wynosi:

- 45 % kosztów kwalifikowalnych dla mikro oraz małych przedsiębiorstw;

- 35 % kosztów kwalifikowalnych dla średnich przedsiębiorstw.

 $\overline{a}$ 

7. Maksymalny poziom dofinansowania wydatków kwalifikowalnych na poziomie projektu realizowanego w oparciu o Rozporządzenie de minimis wynosi 50% kosztów kwalifikowalnych dla mikro, małych oraz średnich przedsiębiorstw.

8. Zgodnie z art. 3 ust. 2 Rozporządzenia 1407/2013 całkowita kwota pomocy de minimis przyznanej jednemu przedsiębiorstwu w rozumieniu pkt. 9 nie może przekroczyć 200 000,00 EUR w okresie trzech lat podatkowych. Całkowita kwota pomocy de minimis przyznanej jednemu przedsiębiorstwu prowadzącemu działalność zarobkową w zakresie drogowego transportu towarów nie może przekroczyć 100 000,00 EUR w okresie trzech lat podatkowych. Pomoc de minimis nie może zostać wykorzystana na nabycie pojazdów przeznaczonych do transportu drogowego towarów.

9. "Jedno przedsiębiorstwo" zgodnie z zapisami Rozporządzenia 1407/2013 obejmuje wszystkie jednostki gospodarcze, które są ze sobą powiązane co najmniej jednym z następujących stosunków:

- jedna jednostka gospodarcza posiada w drugiej jednostce gospodarczej większość praw głosu akcjonariuszy, wspólników lub członków;

<sup>&</sup>lt;sup>1</sup> Wartość w PLN została określona według kursu Europejskiego Banku Centralnego z przedostatniego dnia kwotowania środków w miesiącu poprzedzającym miesiąc, w którym ogłoszono nabór, tj. 29.09.2015, gdzie 1 EUR = 4.2356 PLN. Z uwagi na konieczność ogłoszenia naborów w PLN, wybór projektów do dofinansowania oraz podpisanie umów będzie uzależnione od dostępności środków.

- jedna jednostka gospodarcza ma prawo wyznaczyć lub odwołać większość członków organu administracyjnego zarządzającego lub nadzorczego innej jednostki gospodarczej;

- jedna jednostka gospodarcza ma prawo wywierać dominujący wpływ na inną jednostkę gospodarczą zgodnie z umową zawartą z tą jednostką lub postanowieniami w jej akcie założycielskim lub umowie spółki;

- jedna jednostka gospodarcza, która jest akcjonariuszem lub wspólnikiem w innej jednostce gospodarczej lub jej członkiem, samodzielnie kontroluje, zgodnie z porozumieniem z innymi akcjonariuszami, wspólnikami lub członkami tej jednostki, większość praw głosu akcjonariuszy, wspólników lub członków tej jednostki.

10. W sytuacji gdy wnioskowana kwota dofinansowania spowoduje, iż otrzymanie pomocy przekroczy ustanowiony limit obowiązujący dla "jednego przedsiębiorstwa" w rozumieniu pkt. 9, w wysokości 200 000,00 EUR lub 100 000,00 EUR w przypadku przedsiębiorstwa prowadzącego działalność zarobkową w zakresie drogowego transportu towarów, wówczas projekt nie będzie mógł uzyskać wsparcia.

# Podrozdział 2.7 Kwalifikowalność wydatków

1. Katalog kosztów kwalifikujących się do objęcia wsparciem został określony w Wytycznych programowych w zakresie kwalifikowania wydatków, będących załącznikiem do Ogłoszenia o konkursie.

2. Wnioskodawca w ramach katalogu kosztów kwalifikowalnych może ponieść wydatki związane z wprowadzeniem udogodnień dla osób z niepełnosprawnościami.

3. Kwalifikowalność wydatków musi być zgodna z przepisami/dokumentami unijnymi i krajowymi w tym w szczególności z:

- a) Dokumentem SZOOP,
- b) Wytycznymi horyzontalnymi,
- c) Wytycznymi programowymi w zakresie kwalifikowania wydatków,
- d) Rozporządzeniem RPI,
- e) Rozporządzeniem de minimis.
- 4. Projekty muszą być realizowane na terenie województwa śląskiego.
- 5. Wnioskodawca w ramach danego naboru może złożyć jeden projekt.

6. Wnioskodawca, któremu będzie udzielana pomoc w oparciu o Rozporządzenie RPI, musi wnieść wkład finansowy w wysokości co najmniej 25% kosztów kwalifikowanych, pochodzących ze środków własnych lub zewnętrznych źródeł finansowania, w postaci wolnej od wszelkiego publicznego wsparcia finansowego.

7. Rozpoczęcie realizacji projektu musi nastąpić po złożeniu wniosku o dofinansowanie. W przypadku rozpoczęcia przez Wnioskodawcę realizacji projektu przed złożeniem wniosku o dofinansowanie, projekt nie kwalifikuje się do objęcia wsparciem.

8. Przez rozpoczęcie realizacji projektu rozumie się rozpoczęcie robót budowlanych związanych z inwestycją lub pierwsze prawnie wiążące zobowiązanie do zamówienia urządzeń lub inne zobowiązanie, które sprawia, że inwestycja staje się nieodwracalna, zależnie od tego, co nastąpi najpierw. Zakup gruntów ani prac przygotowawczych takich jak uzyskanie zezwoleń i przeprowadzenie studiów wykonalności, nie uznaje się za rozpoczęcie prac. Za inne zobowiązanie,

które sprawia, że inwestycja staje się nieodwracalna rozumie się pierwsze prawnie wiążące zobowiązanie do zamówienia innych środków trwałych lub wartości niematerialnych i prawnych.

9. Wnioskodawcy aplikujący o wsparcie w ramach konkursu zobowiązani są, w ramach umów o dofinansowanie do zastosowania zasady n+2 w odniesieniu do okresu realizacji projektów. Oznacza to, że od chwili podpisania umowy o dofinansowanie Beneficient musi zrealizować projekt ujęty we wniosku o dofinansowanie w ciągu kolejnych dwóch lat. W szczególnych przypadkach (tj. projektów dużych, skomplikowanych, których realizacja nie jest możliwa w zakładanym okresie) istnieje możliwość odstąpienia od powyższej reguły w wyniku decyzji IP RPO WSL na wniosek złożony przez Beneficjenta w terminie i na zasadach określonych w umowie o dofinansowanie projektu.

10. Dofinansowanie nie zostanie udzielone na inwestycje dotyczące rodzajów działalności wykluczonych z możliwości uzyskania wsparcia. Dokumentem pomocniczym w ocenie kwalifikowalności projektu w tym zakresie będzie dokument Definicje sektorów działalności gospodarczych wykluczonych z możliwości ubiegania się o wsparcie w ramach Regionalnego Programu Operacyjnego Województwa Śląskiego na lata 2014-2020 udzielanego na zasadach regionalnej pomocy inwestycyjnej w oparciu o Rozporządzenie Komisji (UE) nr 651/2014 r. uznające niektóre rodzaje pomocy za zgodne z rynkiem wewnętrznym w zastosowaniu art. 107 i 108 Traktatu oraz na zasadach pomocy de minimis w oparciu o Rozporządzenie Komisji (UE) nr 1407/2013 z dnia 18 grudnia 2013 r. w sprawie stosowania art. 107 I 108 Traktatu o funkcjonowaniu Unii Europejskiej (załącznik nr 6 do Regulaminu konkursu).

11. W ramach konkursu, zgodnie z zapisami Rozporządzenia 651/2014 Wnioskodawca może otrzymać pomoc wyłącznie na inwestycję początkową. Każdą inwestycję początkową rozpoczętą przez tego samego Beneficjenta (na poziomie grupy) w okresie 3 lat od daty rozpoczęcia prac nad inną inwestycją objętą pomocą w tym samym regionie na poziomie 3 wspólnej klasyfikacji jednostek terytorialnych do celów statystycznych uznaje się za część jednostkowego projektu inwestycyjnego. Przez poziom grupy rozumie się Wnioskodawcę, podmioty partnerskie i podmioty powiązane zgodnie z załącznikiem I Rozporządzenia 651/2014.

12. W ramach konkursu Wnioskodawca nie może naruszyć zasady zakazu podwójnego finansowania oznaczającej niedozwolone zrefundowanie całkowite lub częściowe danego wydatku dwa razy ze środków publicznych zgodnie z obowiązującymi w tym zakresie przepisami prawa.

13. W sytuacji, gdy inwestycja objęta wnioskiem o dofinansowanie stanowi zasadniczą zmianę procesu produkcji, wykazane we wniosku aplikacyjnym koszty kwalifikowalne muszą przekraczać koszty amortyzacji aktywów związanych z działalnością podlegającą modernizacji w ciągu poprzedzających trzech lat obrotowych.

14. W sytuacji, gdy inwestycja objęta wnioskiem o dofinansowanie prowadzi do dywersyfikacji istniejącego zakładu wówczas wskazane we wniosku aplikacyjnym koszty kwalifikowalne muszą przekraczać o co najmniej 200% wartość księgową ponownie wykorzystanych aktywów, odnotowaną w roku obrotowym poprzedzającym rozpoczęcie prac.

15. W ramach przedmiotowego konkursu IOK nie przewiduje możliwości zastosowania cross financingu oraz uproszczonych form rozliczania wydatków tj. ryczałtu.

16. W ramach przedmiotowego konkursu IOK nie przewiduje możliwości wypłaty dofinansowania w formie zaliczek.

10

17. Ocena kwalifikowalności wydatków przeprowadzana jest na każdym etapie weryfikacji projektu tj. od momentu złożenia wniosku o dofinansowanie do zakończenia trwałości projektu.

18. Wnioskodawca jest zobowiązany do zachowania trwałości zgodnie z art. 71 Rozporządzenia ogólnego.

# Podrozdział 2.8. Anulowanie konkursu

1. W uzasadnionych sytuacjach Śląskie Centrum Przedsiębiorczości ma prawo anulować ogłoszony przez siebie konkurs np. w związku z:

a) awarią systemu LSI,

b) innymi zdarzeniami losowymi, których nie da się przewidzieć na etapie konstruowania założeń przedmiotowego Regulaminu,

c) zmianą krajowych aktów prawnych/wytycznych wpływających w sposób istotny na proces wyboru projektów do dofinansowania.

2. W przypadku anulowania konkursu IOK przekaże do publicznej wiadomości informację o anulowaniu konkursu wraz z podaniem przyczyny.

# Rozdział 3. Termin, miejsce, forma i sposób składania wniosków o dofinansowanie projektu

1. Wniosek o dofinansowanie należy złożyć wyłacznie w wersji elektronicznej w terminie od godz. 8:00 dnia 16.11.2015 r. do godz. 15:00 dnia 11.01.2016 r. Wnioski złożone po upływie terminu zamknięcia naboru będą pozostawione bez rozpatrzenia (decyduje data i godzina złożenia wniosku za pośrednictwem jednej z platform wymienionych w pkt. 4).

2. Wniosek należy wypełnić w Lokalnym Systemie Informatycznym, który jest narzędziem informatycznym przeznaczonym do obsługi procesu ubiegania się o środki pochodzące z EFRR w perspektywie finansowej 2014–2020 w ramach RPO WSL. Wypełniony wniosek należy zgłosić za pomocą LSI przed przesłaniem za pomocą poniżej wskazanych platform elektronicznych. Aby skorzystać z aplikacji należy założyć konto użytkownika na stronie internetowej www.lsi.slaskie.pl.

Przed rozpoczęciem pracy w Lokalnym Systemie Informatycznym należy zapoznać się z "Instrukcją obsługi Lokalnego Systemu Informatycznego 2014" oraz Regulaminem - Zasady funkcjonowania Lokalnego Systemu Informatycznego Regionalnego Programu Operacyjnego Województwa Śląskiego na lata 2014-2020 (LSI 2014) dostępnymi na stronie www.rpo.slaskie.pl.

3. Wniosek należy przesłać w formie elektronicznej (w formacie .pdf utworzonym za pomocą LSI) również z wykorzystaniem platform elektronicznych:

1) Platformy e-Usług Publicznych FINN 8 SQL PeUP SEKAP dostępnej pod adresem

# https://www.sekap.pl lub

2) Elektronicznej Platformy Usług Administracji Publicznej ePUAP dostępnej pod adresem

# http://epuap.gov.pl $^2$ .

 $\overline{a}$ 

<sup>&</sup>lt;sup>2</sup> Śląskie Centrum Przedsiębiorczości zaleca korzystanie z Platformy e-Usług Publicznych FINN 8 SQL PeUP SEKAP (www.sekap.pl) Śląskie Centrum Przedsiębiorczości nie ponosi odpowiedzialności za sposób funkcjonowania wskazanych platform elektronicznych.

4. Jako faktyczny termin złożenia wniosku uznana jest data wpływu podpisanego wniosku w formie elektronicznej do IOK. Potwierdzeniem złożenia wniosku jest Urzędowe Poświadczenie Odbioru (UPO, w przypadku platformy SEKAP, które Wnioskodawca znajdzie w dokumentach odebranych)<sup>3</sup> lub Urzędowe Potwierdzenie Przedłożenia (UPP, w przypadku platformy ePuap, które Wnioskodawca znajdzie w katalogu "Odebrane").

5. Wniosek należy podpisać za pomocą:

- 1) bezpiecznego podpisu elektronicznego weryfikowanego kwalifikowanym certyfikatem lub
- 2) certyfikatu CC SEKAP lub
- 3) profilu zaufanego ePUAP.

6. Wniosek musi być podpisany elektronicznie przez osobę/osoby uprawnioną/uprawnione do reprezentowania Wnioskodawcy. W przypadku wieloosobowej reprezentacji przedsiębiorstwa istnieje możliwość upoważnienia jednej osoby do podpisania wniosku.

7. Wzór formularza wniosku o dofinansowanie wraz z listą załączników stanowi załącznik nr 2 do niniejszego Regulaminu.

8. Sposób wypełnienia wniosku o dofinansowanie określa, zamieszczona w ogłoszeniu o naborze wniosków, Instrukcja wypełniania Wniosku o dofinansowanie realizacji projektu ze środków Europejskiego Funduszu Rozwoju Regionalnego w ramach Regionalnego Programu Operacyjnego Województwa Śląskiego na lata 2014-2020 dla działania 3.2. "Innowacje w MŚP".

9. Instrukcja wypełniania Wniosku o dofinansowanie stanowi załącznik nr 3 do niniejszego Regulaminu.

10. Wnioski złożone w innej formie niż wskazana powyżej nie beda rozpatrywane.

11. Wniosek o dofinansowanie należy wypełnić w języku polskim. Złożenie wniosku w języku innym niż polski skutkuje pozostawieniem wniosku bez rozpatrzenia.

12. Z uwagi na elektroniczną formę składania wniosku, Śląskie Centrum Przedsiębiorczości nie przewiduje zwrotu wniosków pozostawionych bez rozpatrzenia.

#### Rozdział 4. Kryteria wyboru projektów

IOK dokona oceny i wyboru projektów w oparciu o kryteria zatwierdzone przez Komitet Monitorujący RPO WSL na lata 2014 - 2020. Kryteria wyboru projektów dla działania 3.2 stanowią załącznik nr 1 niniejszego Regulaminu.

### Rozdział 5. Etapy weryfikacji i wybór projektów do dofinansowania

1. Proces weryfikacji projektów składa się z następujących etapów:

- ocena formalna, w tym weryfikacja braków formalnych oraz oczywistych omyłek,
- ocena merytoryczna.

 $\overline{a}$ 

2. W trakcie trwania naboru oraz oceny, Wnioskodawca może wycofać złożony przez siebie wniosek o dofinansowanie. W takim przypadku konieczne jest złożenie stosownej informacji w formie pisemnej do siedziby Śląskiego Centrum Przedsiębiorczości. W przypadku wycofania wniosku o dofinansowanie Wnioskodawca nie ma możliwości ponownego złożenia wniosku w ramach danego naboru.

3. W powyższych procedurach nie obowiązują przepisy KPA.

 $3$  W przypadku wystąpienia problemów technicznych z funkcjonowaniem platformy SEKAP należy się zgłosić o pomoc do Śląskiego Centrum Społeczeństwa Informacyjnego.

# Podrozdział 5.1. Etap oceny formalnej oraz weryfikacja braków formalnych oraz oczywistych omyłek

1. Ocena formalna wniosków o dofinansowanie bedzie przeprowadzona w terminie nie dłuższym niż 60 dni roboczych od upływu wyznaczonego terminu składania wniosków o dofinansowanie. W uzasadnionych przypadkach termin oceny formalnej może zostać przedłużony. Decyzję o przedłużeniu oceny formalnej podejmuje Dyrektor Śląskiego Centrum Przedsiębiorczości.

2. Oceny formalnej wniosku o dofinansowanie dokonują pracownicy Śląskiego Centrum Przedsiębiorczości będący członkami KOP. Każdy wniosek oceniany jest przez co najmniej dwóch pracowników.

3. Kryteria formalne składają się z dwóch grup: niepodlegających uzupełnieniom i podlegających uzupełnieniom.

4. Lista elementów formalnych niepodlegających poprawie została ujęta w kryteriach 0/1 niepodlegających uzupełnieniom. Kryteria te będą podlegały ocenie w pierwszej kolejności. W przypadku stwierdzenia niespełnienia któregokolwiek z kryterium 0/1 niepodlegającego uzupełnieniom, projekt zostaje odrzucony bez możliwości poprawy.

5. Błędami formalnymi, o zasadniczym charakterze, które nie podlegają możliwości poprawy, tym samym są powodem do odrzucenia projektu na etapie oceny formalnej 0/1 są w szczególności następujące sytuacje:

1) projekt jest niezgodny z typami projektów przewidzianymi w ramach danego Działania,

2) status Wnioskodawcy jest niezgodny ze statusem przedsiębiorstw uprawnionych do wnioskowania w ramach konkursu,

3) Wnioskodawca podlega wykluczeniu z ubiegania się o dofinansowanie.

4) projekt nie spełnia efektu zachęty w rozumieniu Rozporządzenia 651/2014,

5) projekt został rozpoczęty przed złożeniem wniosku o dofinansowanie,

6) miejsce realizacji projektu jest niezgodne z zapisami SZOOP,

7) projekt zawiera uchybienia których uzupełnienie/poprawa stanowiłaby zasadniczą zmianę projektu opisanego we wniosku o dofinansowanie (np. dodanie/usunięcie z zakresu rzeczowego wydatku, dodanie/usunięcie celu lub rezultatu projektu).

6. Po weryfikacji projektu pod kątem spełnienia kryteriów 0/1, następuje weryfikacja pod względem występowania braków formalnych oraz oczywistych omyłek.

7. Wnioskodawca ma prawo do jednokrotnego usunięcia braku formalnego lub oczywistej omyłki zidentyfikowanych podczas oceny formalnej w ramach kryteriów podlegających uzupełnieniom, w terminie 7 dni, pod rygorem pozostawienia wniosku bez rozpatrzenia, zgodnie z art. 43 Ustawy wdrożeniowej.

8. Uzupełnienie lub poprawa wniosku o dofinansowanie nie może prowadzić do jego istotnej modyfikacji.

9. Uzupełnieniu lub poprawie mogą podlegać wyłącznie elementy wskazane do poprawy lub uzupełnienia przez Śląskie Centrum Przedsiębiorczości. Jeśli poprawa braku formalnego lub oczywistej omyłki powoduje kolejne – wówczas Wnioskodawca powinien wprowadzić niezbędne korekty we wniosku i odpowiednich załącznikach i przekazuje do Śląskiego Centrum Przedsiębiorczości informację o dokonanych dodatkowych zmianach.

10. Jeśli Wnioskodawca we wniosku o dofinansowanie dokona dodatkowych nieuzasadnionych zmian, innych niż te wskazane w piśmie dot. uzupełnienia/poprawy braku formalnego

13

lub oczywistej omyłki (np. podwyższeniu ulegnie kwota wsparcia, procent dofinansowania, z projektu zostanie usunięty wydatek, do projektu zostanie dodany nowy wydatek), wniosek nie będzie podlegał dalszej ocenie i zostaje odrzucony na etapie oceny formalnej.

11. Jeśli Wnioskodawca zauważy we wniosku o dofinansowanie braki formalne lub oczywiste omyłki, niewskazane do poprawy, ma możliwość dokonania ich korekty z zastrzeżeniem pkt. 10 informując jednocześnie o tym fakcie Śląskie Centrum Przedsiębiorczości wraz z przedstawieniem stosownych wyjaśnień.

12. Jeśli po ponownej ocenie formalnej wniosek zawiera braki formalne lub oczywiste omyłki, które nie zostały wykryte podczas pierwszej weryfikacji przez pracowników Śląskiego Centrum Przedsiębiorczości, następuje wezwanie Wnioskodawcy do poprawy lub uzupełnienia wniosku.

13. Termin na poprawę lub uzupełnienie braków formalnych lub oczywistych omyłek wynosi 7 dni od daty doręczenia Wnioskodawcy wezwania do uzupełnienia wniosku. Uzupełnienia do wniosku o dofinansowanie należy złożyć w sposób opisany w rozdziale 3 niniejszego Regulaminu, z wyłączeniem regulacji dotyczącej terminu wskazanego w pkt. 1 rozdziału 3. Za potwierdzenie doreczenia wezwania uznaje się Urzędowe Potwierdzenie Przedłożenia (UPP, w przypadku platformy ePuap, które Wnioskodawca znajdzie w katalogu "Odebrane") lub Urzędowe Poświadczenie Odbioru (UPO, w przypadku platformy SEKAP, które Wnioskodawca znajdzie w "dokumentach odebranych").

14. Obowiązkiem Wnioskodawcy jest zapewnienie działających kanałów szybkiej komunikacji: adresu skrzynki ePUAP/SEKAP. Odpowiedzialność za brak kanałów szybkiej komunikacji o których mowa powyżej, leży po stronie Wnioskodawcy. Nieprawidłowe działanie skrzynki ePUAP/SEKAP po stronie Wnioskodawcy nie stanowi przesłanki do uznania, iż doręczenie jest nieskuteczne.

15. Wnioskodawca jest zobowiązany do przekazywania do Śląskiego Centrum Przedsiębiorczości informacji dotyczących zmian teleadresowych. Informacje te powinny być niezwłocznie przekazane przez Wnioskodawcę, w terminie nie dłuższym niż 5 dni roboczych od zaistnienia zmiany. W przypadku niewywiązania się z ww. obowiązku, wszelką korespondencję kierowaną do Wnioskodawcy uznaje się za doręczoną.

16. W przypadku występowania we wniosku błędów, które nie są brakami formalnymi oraz oczywistymi omyłkami projekt zostaje odrzucony bez możliwości uzupełnienia.

17. W przypadku braku uzupełnienia wskazanych w piśmie uchybień formalnych lub oczywistych omyłek lub uzupełnienia ich po wskazanym terminie wniosek zostaje pozostawiony bez rozpatrzenia.

18. W zależności od wyniku oceny formalnej, Śląskie Centrum Przedsiębiorczości podejmuje decyzję o:

1) zakwalifikowaniu wniosku do dalszej oceny dokonywanej przez Komisję Oceny Projektów (KOP),

2) odrzuceniu wniosku z powodu błędów formalnych.

19. Wniosek zostanie odrzucony bez możliwości uzupełnienia na etapie oceny formalnej, w przypadku gdy którykolwiek z punktów wniosku o dofinansowanie będzie niewypełniony lub będzie zawierał informacje uniemożliwiające identyfikację projektu lub Wnioskodawcy. Punkt uznaje się za niewypełniony w przypadku, gdy co najmniej jedno jego pole jest niewypełnione (również pole liczbowe).

20. Wniosek zostanie odrzucony bez możliwości uzupełnienia również w przypadku, gdy nie będzie zawierał żadnego załącznika obowiązującego w ramach danego konkursu.

21. Informacja o wyniku oceny formalnej przekazywana jest Wnioskodawcy za pośrednictwem systemu informatycznego oraz platformy elektronicznej w formie pisemnej.

22. W przypadku negatywnej oceny formalnej informacja zawiera uzasadnienie wyniku oceny projektu oraz pouczenie o możliwości wniesienia środka odwoławczego wraz ze wskazaniem terminu przysługującego na jego wniesienie, sposobie wniesienia, właściwej instytucji, do której środek ten należy wnieść oraz wymogi formalne protestu. Opis trybu procedury odwoławczej opisuje Regulamin procedury odwoławczej stanowiący załącznik nr 5 do Regulaminu konkursu.

## Podrozdział 5.2. Etap oceny merytorycznej

1. Złożone wnioski o dofinansowanie poprawne pod względem formalnym podlegają ocenie merytorycznej, w oparciu o kryteria wskazane w załączniku nr 1 do niniejszego Regulaminu.

2. Oceny merytorycznej wniosku o dofinansowanie dokonują członkowie KOP. Każdy wniosek oceniany jest przez co najmniej dwóch oceniających.

3. Ocena merytoryczna wniosków o dofinansowanie będzie przeprowadzona w terminie nie dłuższym niż 60 dni roboczych od daty zatwierdzenia przez Zastępcę Dyrektora Śląskiego Centrum Przedsiębiorczości listy projektów, które pozytywnie przeszły ocenę formalną.

4. W przypadku stwierdzenia przez KOP błędu formalnego we wniosku o dofinansowanie, wniosek zostaje skierowany do ponownej oceny formalnej. Ponowna ocena formalna jest przeprowadzana w oparciu o zapisy w podrozdziału 5.1. Czynność ta nie powoduje wstrzymania procedury oceny innych projektów, niemniej jednak zakończenie pracy KOP następuje w momencie dokonania oceny merytorycznej wszystkich projektów.

5. W ramach oceny merytorycznej kryterium "Zasadność i odpowiednia wysokość wydatków" eksperci mogą dokonywać korekty wydatków ujętych we wniosku o dofinansowanie w przypadku stwierdzenia w projekcie wydatków nieuzasadnionych lub zawyżonych w porównaniu z cenami rynkowymi. Poziom obniżenia lub uznanie wydatku za nieuzasadniony nie może przekroczyć 10% wartości całkowitych wydatków kwalifikowalnych projektu. Jeżeli zdaniem oceniającego więcej niż 10% wartości wydatków kwalifikowalnych jest nieuzasadnione lub zawyżone uznaje się, że projekt nie spełnia kryterium. Eksperci oceniający dany wniosek wypracowują swoje stanowisko odnośnie korekty wydatków i odnotowują ten fakt na karcie oceny merytorycznej. W przypadku wystąpienia rozbieżności między oceną ekspertów co do korekty wydatków, oceny wiążącej wniosku dokonuje dwóch innych członków KOP. Pierwotna ocena po przekazaniu jej kolejnym ekspertom zostaje anulowana. Fakt wystąpienia rozbieżności oraz dalszego przebiegu oceny odnotowuje się w protokole z konkursu. Wynik oceny projektu umieszczony na liście rankingowej o której mowa w podrozdziale 5.3. punkt 2 uwzględnia korektę wydatków.

Aktualizacja danych we wniosku uwzględniająca korektę wydatków następuje przed podpisaniem umowy o dofinansowanie.

6. Jeśli w opinii KOP do pełnej i rzetelnej oceny wniosku o dofinansowanie konieczne jest uzyskanie dodatkowych wyjaśnień, opinii lub ekspertyz, termin oceny merytorycznej może zostać wydłużony, jednak nie więcej niż o 20 dni roboczych.

7. W powyższym przypadku, pisemny wniosek Sekretarza/Zastępcy Sekretarza KOP zostaje przedłożony do akceptacji Zastępcy Dyrektora Śląskiego Centrum Przedsiębiorczości, który wskazuje specjalistę spośród osób będących ekspertami w danej dziedzinie. Po uzyskaniu opinii, KOP dokonuje oceny projektu.

8. W uzasadnionych przypadkach terminy, o których mowa w pkt. 3 i 5, decyzją Dyrektora Śląskiego Centrum Przedsiębiorczości, mogą zostać wydłużone.

9. Po zakończeniu oceny wszystkich projektów sporządzany jest protokół z prac KOP, zawierający informacje o przebiegu i wynikach oceny projektów.

#### Podrozdział 5.3. Rozstrzygnięcie konkursu

1. Rozstrzygniecie konkursu planowane jest na sierpień 2016 r., z zastrzeżeniem pkt. 1 podrozdziału 5.1 oraz pkt. 5 podrozdziału 5.2 niniejszego Regulaminu.

2. Komisja oceny projektów przygotowuje listę ocenionych projektów (listę rankingową) zawierającą wynik oceny projektów, które spełniły kryteria wyboru projektów i:

a) uzyskały wymaganą liczbę punktów albo

b) uzyskały kolejno największą liczbę punktów, w przypadku gdy kwota przeznaczona na dofinansowanie projektów w konkursie nie wystarcza na objęcie dofinansowaniem wszystkich projektów, o których mowa w ppkt. a.

3. Śląskie Centrum Przedsiębiorczości przekazuje niezwłocznie Wnioskodawcy pisemną informację o zakończeniu oceny jego projektu i jej wyniku wraz z uzasadnieniem oceny i podaniem liczby punktów otrzymanych przez projekt lub informacji o spełnieniu albo niespełnieniu kryteriów wyboru projektów.

4. Informacja o wyniku oceny merytorycznej przekazywana jest Wnioskodawcy za pośrednictwem systemu informatycznego oraz platformy elektronicznej w formie pisemnej.

5. W przypadku negatywnej oceny merytorycznej informacja zawiera uzasadnienie wyniku oceny projektu oraz pouczenie o możliwości wniesienia środka odwoławczego wraz ze wskazaniem terminu przysługującego na jego wniesienie, sposobie wniesienia, właściwej instytucji, do której środek ten należy wnieść oraz wymogi formalne protestu. Opis trybu procedury odwoławczej opisuje Regulamin procedury odwoławczej stanowiący załącznik nr 5 do Regulaminu konkursu.

### Rozdział 6. Zasady podejmowania decyzji o przyznaniu dofinansowania

1. Na podstawie przedłożonych informacji (lista rankingowa, o której mowa w pkt. 2 w podrozdziale 5.3 niniejszego Regulaminu), Zarząd Województwa Śląskiego podejmuje uchwałę o wyborze projektów do dofinansowania.

2. Wybór projektów do dofinansowania następuje zgodnie z kolejnością zamieszczania projektów na liście, o której mowa w pkt. 1. Ze względu na zasadę równego traktowania Wnioskodawców wybór projektów musi objąć projekty, które uzyskały taką samą liczbę punktów w ramach konkursu.

3. Wybór projektu do dofinansowania nie stanowi gwarancji otrzymania dofinansowania realizacji projektu ze środków RPO WSL.

4. Do dofinansowania mogą zostać wybrane wyłącznie projekty, których realizacja nie została rozpoczęta przed złożeniem wniosku o dofinansowanie.

5. Każda zmiana kolejności wniosków na liście projektów wybranych do dofinansowania następująca w wyniku podjęcia decyzji przez Zarząd Województwa Śląskiego o przyznaniu dofinansowania, musi zostać uzasadniona.

6. Umowa o dofinansowanie projektu zgodnie z art. 52 ust. 1-2 Ustawy wdrożeniowej jest zawierana zgodnie z systemem realizacji RPO WSL w odniesieniu do projektu, który uzyskał ocene pozytywną i został zakwalifikowany do dofinansowania oraz którego dofinansowanie jest możliwe w ramach dostępnej alokacji. Wzór umowy o dofinansowanie projektu stanowi załącznik nr 4 do niniejszego Regulaminu.

# Rozdział 7. Ogłoszenie wyników konkursu

1. Po podjęciu uchwały o wyborze projektów do dofinansowania przez Zarząd Województwa Śląskiego, na stronie internetowej www.scp-slask.pl oraz na portalu funduszeeuropejskie.gov.pl zostanie zamieszczona lista projektów które spełniły kryteria i uzyskały wymaganą liczbę punktów z wyróżnieniem projektów wybranych do dofinansowania. Lista ta nie obejmuje projektów które brały udział w konkursie, ale nie uzyskały wymaganej liczby punktów lub nie spełniły kryteria/ów wyboru projektów.

2. Wnioskodawca zostaje pisemnie poinformowany o wyniku oceny wniosku o dofinansowanie. W przypadku otrzymania informacji o dofinansowaniu projektu, Wnioskodawca jest zobligowany do dostarczenia dokumentów niezbędnych do podpisania umowy w terminie wskazanym w piśmie.

3. Wnioskodawca uczestniczący w danym konkursie ma prawo dostępu do dokumentów związanych z oceną złożonego przez siebie wniosku o dofinansowanie, przy zachowaniu zasady anonimowości osób dokonujących oceny merytorycznej wniosku.

### Rozdział 8. Procedura odwoławcza

1. Procedura odwoławcza realizowana będzie w oparciu o zapisy Ustawy wdrożeniowej.

2. Wnioskodawcy, w przypadku negatywnej oceny jego projektu, przysługuje prawo wniesienia protestu w celu ponownego sprawdzenia złożonego wniosku w zakresie spełniania kryteriów wyboru projektów.

3. Negatywną oceną jest ocena w zakresie spełniania przez projekt kryteriów wyboru projektów, w ramach której:

- projekt nie uzyskał wymaganej liczby punktów lub nie spełnił kryteriów wyboru projektów, na skutek czego nie może być wybrany do dofinansowania albo skierowany do kolejnego etapu oceny,
- projekt uzyskał wymaganą liczbę punktów lub spełnił kryteria wyboru projektów, jednak kwota przeznaczona na dofinansowanie projektów w konkursie nie wystarcza na wybranie go do dofinansowania.

4. W przypadku, gdy kwota przeznaczona na dofinansowanie projektów w konkursie nie wystarcza na wybranie projektu do dofinansowania, okoliczność ta nie może stanowić wyłącznej przesłanki wniesienia protestu.

5. Zasady wnoszenia i rozpatrywania protestów zostały szczegółowo opisane w Regulaminie procedury odwoławczej dla IP RPO WSL – Śląskiego Centrum Przedsiębiorczości stanowiącym załącznik nr 5 do niniejszego Regulaminu.

### Rozdział 9. Umowa o dofinansowanie

Po wyborze projektów do dofinansowania, w przypadku zainteresowania podpisaniem umowy o dofinansowanie, Wnioskodawca zobowiązany będzie dostarczyć dokumenty niezbędne do stworzenia i podpisania umowy o dofinansowanie. Termin oraz ostateczny wykaz dokumentów podane zostaną w piśmie wysłanym do Wnioskodawców.

Przykładowymi dokumentami są:

1. Dokument potwierdzający formę prawną Beneficjenta (np. umowa spółki, statut wraz z aneksami) – jeżeli dotyczy;

2. Pełnomocnictwo potwierdzone notarialnie dla podmiotu podpisującego Umowę w imieniu Beneficjenta – jeżeli dotyczy;

3. Zaświadczenie z ZUS o niezaleganiu ze składkami;

4. Zaświadczenie z Urzędu Skarbowego o niezaleganiu w podatkach;

5. Zaświadczenie z banku o rachunku bankowym Beneficjenta wskazujące numer rachunku, na który przekazywane będzie dofinansowanie;

6. Zezwolenie na inwestycję – kopia decyzji pozwolenia na budowę z klauzulą ostateczności wraz z zapisanymi stronami dziennika budowy, kopia zgłoszenia budowy z pisemną akceptacją zgłoszenia, wystawioną przez właściwy organ udzielający pozwolenia – jeżeli dotyczy;

7. Formularz w zakresie OOŚ wraz z raportem o oddziaływaniu na środowisko – jeżeli dotyczy;

8. Zaświadczenie/informacja organu odpowiedzialnego za monitorowanie obszarów NATURA 2000 odnośnie wpływu realizowanego projektu na obszary objęte siecią NATURA 2000 - jeżeli dotyczy;

9. Kopia decyzji o środowiskowych uwarunkowaniach lub stosowny dokument potwierdzający, że dla danej inwestycji nie jest wymagane uzyskanie decyzji o środowiskowych uwarunkowaniach: opinia lub decyzja umorzenia postępowania - jeżeli dotyczy;

10. Zaświadczenie o niezaleganiu lub stwierdzeniu stanu zaległości z tytułu opłat za korzystanie ze środowiska;

11. Zaświadczenie o wywiązywaniu się z obowiązku uiszczania kar pieniężnych z tytułu nieprzestrzegania wymagań ochrony środowiska;

12. Kopie zaświadczeń o otrzymanej pomocy de minimis - jeżeli dotyczy;

13. Formularz informacji przedstawianych przy ubieganiu się o pomoc de minimis - jeżeli dotyczy;

14. Formularz pomocy publicznej;

15. Oświadczenia Beneficjenta:

- oświadczenie o braku zmian danych rejestrowych;
- oświadczenie o uzyskanej pomocy de minimis;
- oświadczenie o niewykluczeniu z możliwości ubiegania się o dofinansowanie;
- oświadczenie o nienakładaniu się pomocy (braku podwójnego finansowania);
- oświadczenie dotyczące niepozostawania w trudnej sytuacji;

- oświadczenie o zapoznaniu się z dokumentami obowiązującymi w trakcie realizacji Projektu;

- oświadczenie o spełnieniu kryteriów MŚP;

# Rozdział 10. Forma i sposób udzielania Wnioskodawcy wyjaśnień w kwestiach dotyczących konkursu

1. Do czasu rozstrzygnięcia konkursu Regulamin nie może być zmieniony w sposób skutkujący nierównym traktowaniem Wnioskodawców chyba że, konieczność jego zmiany wynika z przepisów powszechnie obowiązującego prawa.

2. W przypadku zmiany Regulaminu, Śląskie Centrum Przedsiębiorczości zamieszcza na swojej stronie internetowej oraz na portalu funduszeeuropejskie.gov.pl informację o zmianie Regulaminu, aktualną treść regulaminu, uzasadnienie oraz termin, od którego zmiana obowiązuje.

3. W przypadku konieczności udzielania Wnioskodawcy wyjaśnień w kwestiach dotyczących konkursu, IOK udziela indywidualnie odpowiedzi na pytania Wnioskodawcy przedstawione:

- bezpośrednio w siedzibie Śląskiego Centrum Przedsiębiorczości

ul. Katowicka 47, Chorzów,

w godzinach pracy od poniedziałku do piątku: 7:30 – 15.30,

w celu uzgodnienia terminu spotkania należy skontaktować się pod numerem telefonu: +48 32 74 39 160;

- drogą pocztową na adres: Śląskie Centrum Przedsiębiorczości, ul. Katowicka 47, 41-500 Chorzów;

- telefonicznie lub za pomocy poczty elektronicznej lub za pomocą faksu: Punkt Informacyjny - godziny pracy od poniedziałku do piątku od 7:30 – 15:30, telefon: + 48 32 74 39 171 lub + 48 32 74 39 177, mail: scp@scp-slask.pl lub punkt.informacyjny@scp-slask.pl, faks: +48 32 74 39 161.

## Załączniki

Integralną część niniejszego Regulaminu stanowią załączniki:

Załącznik nr 1: Kryteria wyboru projektów

Załącznik nr 2: Wzór wniosku o dofinansowanie realizacji projektu

Załącznik nr 3: Instrukcja wypełniania wniosku o dofinansowanie

Załacznik nr 4: Wzór umowy o dofinansowanie projektu

Załącznik nr 5: Regulamin procedury odwoławczej dla IP RPO WSL – Śląskiego Centrum Przedsiębiorczości

Załącznik nr 6: Definicje sektorów działalności gospodarczych wykluczonych z możliwości ubiegania się o wsparcie w ramach Regionalnego Programu Operacyjnego Województwa Śląskiego na lata 2014-2020 udzielanego na zasadach regionalnej pomocy inwestycyjnej w oparciu o rozporządzenie Komisji (UE) NR 651/2014 r. uznające niektóre rodzaje pomocy za zgodne z rynkiem wewnętrznym w zastosowaniu art. 107 i 108 Traktatu oraz na zasadach pomocy

de minimis w oparciu o Rozporządzenie Komisji (UE) nr 1407/2013 z dnia 18 grudnia 2013 r. w sprawie stosowania art. 107 I 108 Traktatu o funkcjonowaniu Unii Europejskiej.